# 生物モデルを用いた最短経路問題の解法

M2014SS012 横山 優希 指導教員:小藤 俊幸

# 1 はじめに

本研究で扱う粘菌には基本的な特性 [1] として, 粘菌自 身の体を流動的に運動させて餌を捕食する性質を持って いる. さらに, この粘菌には迷路状の地形の入り口と出口 に餌を配置すると最短経路を通って迷路を進むと言う性 質がある. 本研究では, その性質について述べられた論文 [2] の数学モデルから, 数値解析の 1 つとして, 伝導率の 更新をオイラー法を用いた近似で数値実験を行った. しか し, オイラー法ではノード数が増加すると明確な解が得ら れなくなる. 安定性やパスの削除の早さを求めるために γ の値に注目をし, 伝導率の更新を指数オイラー法 [3] へと 変えて伝導率の正値性やパスの削除の早さを比較してい る. その結果, 指数オイラー法による近似は安定性のある ものと分かった.

## 2 粘菌と最短経路問題

## 2.1 粘菌のもつ性質と有用性

粘菌の持つ性質とは何か, それは複数箇所に餌を配置さ れるとすべての餌を得るために餌から餌へと体を伸縮さ せるということである. この性質は最短経路問題の解決 法の一つとしてあげることができる. 最短経路問題を解 くときにもっとも有名とされているものはダイクストラ 法である. しかし, この方法では正確な最短経路を識別す ることは可能であるものの, 複数箇所の目的地つまりノー ド数が多ければ多いほど必要な計算時間が過剰になって しまう. ここで, 最短経路を見つけるときの条件を三つ述 べる.

- 確実に最短経路を見つけるということ.

- 経路検索の迅速性.

- 情報の更新からの最短経路の再設定に対する適応性 粘菌はこの三つの条件を満たして経路を見つけることが できる.

## 2.2 粘菌を用いた実験方法

ここからは, 具体的に実験方法について述べていく. 粘 菌により最短経路を見つける実験方法の一つとして次の ものがある. 初めに迷路の中に餌を二ヶ所配置し, そして そこに粘菌をおく. すると粘菌は様々な経路を通って餌 まで辿り着こうとする. しかし, 時間が経つと最短経路を 通る粘菌の管以外はなくなり, 一本の道となる. そのこと で最短経路を見つけることができると言うわけだ. また, 粘菌はある光や危険な化学物質を嫌うため [4] それを粘菌 の通り道に配置するとその箇所を避けて最短経路を見つ けようとするのである. しかし, この実験には欠点があり 餌の量が均一に配置されていなければ多く餌のあるとこ ろに粘菌が行ってしまうこと, さらに迷路内での実験だと 粘菌が壁を乗り越えてしまう可能性があるというものだ.

## 3 数学的モデル

ノードの数 (餌の数) を N<sup>i</sup> から N<sup>j</sup> まで設置さらに, 流 れは N<sup>1</sup> から N<sup>2</sup> へと流れていくものとしてポアズイユ流 れの法則を用いて仮定すると (1) 式が導かれる.

$$
Q_{ij} = \frac{D_{ij}}{L_{ij}}(p_i - p_j)
$$
\n<sup>(1)</sup>

この時, $p_i$  は $N_i$  の圧力, $p_j$  は $N_j$  の圧力を示し, $L_{ij}$  は $N_i$ , $N_j$ 間の長さ  $(M_{ij})$ , $D_{ij}$  は伝導率を示す. また  $Q_{ij}$  は流量を 示している. また, 各ノードに対してキルヒホッフの法則 を考慮すると, 以下のような式を得られる.

$$
\begin{cases}\n\sum_{i} Q_{ij} = 0 & (j \neq 1, 2 \text{ or } \geq \geq 0) \\
\sum_{i} Q_{i1} + I_0 = 0 & (2) \\
\sum_{i} Q_{i2} - I_0 = 0\n\end{cases}
$$

 $I_0$  は最初のノードから流れる量である. つまり, 始点と 終点は一方的に流れ続け、流れ込みつづけるため $I_0$ を式 に入れることで和を0としており, 途中のノードでは流れ 込んでくる量, 流れていく量が同じなため総和が 0 になっ ている. さらに (1) 式 (2) 式を組み合わせると,(3) 式のよ うにまとめられる.

$$
\sum_{i} \frac{D_{ij}}{L_{ij}} (p_i - p_j) = \begin{cases} -I_0(j=1) \\ I_0(j=2) \\ 0(j \neq 1,2) \end{cases}
$$
 (3)

また, $Q_{ij}$ によって $D_{ij}$ が変動したとすると.

$$
\frac{d}{dt}D_{ij} = f(|Q_{ij}|) - \gamma D_{ij}
$$
\n(4)

という式が得られ, $f(Q)$  は増加関数であるため, $f(0) =$  $0$  である. この式から伝導性  $D_{ij}$  が減少する傾向にある.  $f(Q) = \alpha |Q| \geq \cup \tau(3)$ 式に代入すると.

$$
\frac{d}{dt}D_{ij} = \alpha |Q_{ij}| - \gamma D_{ij} \tag{5}
$$

この式は $Q_{ij}$ によって変動される $D_{ij}$ を求めるための式 となっていて, α,γ は正の定数である.

## 4 粘菌アルゴリズムの実装

#### 4.1 粘菌アルゴリズム概要

最短経路問題を解く際の手順は以下の通りである.

- $(a)$  初期時刻の伝導率  $D_{ij}^0$ を (適当に) 与え, $N_i$  の圧力を 基準にする. つまり  $p_i = 0$  とする.
- (b) 後に示す連立1次方程式を解いて、圧力 $p_i^0$ を求め、流 量 $Q_{ij}^0$ を計算する.
- (c) オイラー近似により, 時刻  $t_1$  での伝導率  $D^1_{ij}$  を求め る. 以下, 同様に時刻 $t_n$  での圧力 $p_i^n$ , 流量  $Q_{ij}^n$  を求め, オイラー近似により, 時刻  $t_{n+1}$  での伝導率 $D^{n+1}_{ij}$  を 求める.
- (b) で記した連立 1 次方程式というのは,

$$
Q_{ij}^{n} = \frac{D_{ij}^{n}}{L_{ij}^{n}} (p_i^{n} - p_j^{n})
$$
\n(6)

を以下の式に代入して,

$$
\begin{cases}\n\sum_{i} Q_{ij}^{n} = 0 & (j \neq 1, 2 \text{ or } \geq \geq 0) \\
\sum_{i} Q_{i1}^{n} + I_0 = 0 & (7) \\
\sum_{i} Q_{i2}^{n} - I_0 = 0\n\end{cases}
$$

それで得られた式

$$
\sum_{i} \frac{D_{ij}^n}{L_{ij}^n} (p_i^n - p_j^n) = \begin{cases} -I_0(j=1) \\ I_0(j=2) \\ 0(j \neq 1,2) \end{cases}
$$
 (8)

これを各ノードにおいて $p_i^0$ の連立1次方程式を立てる. その方程式をガウス消去法で解き $\,p_i^0\,$ を求める. 流量  $Q^0_{ij}$ が求められたら, 次の時刻の伝導率を更新するために, 以 下のオイラー近似を用いる.

$$
D_{ij}^{n+1} = D_{ij}^{n} + \delta t(\alpha | Q_{ij}^{n}| - \gamma D_{ij}^{n})
$$
 (9)

ここでは  $\alpha = 1.0, \gamma = 1.0, \delta = 0.1$  としている. 次に (4.4) 式で得られた  $D_{ij}^{n+1}$  を用いて, 同様に計算をしていく.

## 4.2 プログラムの実装

今回作成したプログラムは, まずあらかじめ決められた ノード間の距離, 伝導率を打ち込み, 読み込ませる. a[i][j] という変数を用いるのだが, この時の a[i][j] というものは,  $J - K N_i$ にでの(4.3)における圧力 $p_i$ の係数を代入する 配列として扱っている. 各ノードにおいて,p[i] の係数の値 を代入していくのだが、ノードi と  $p_j$  が一致する場合 (i =  $j$ ). つまり, 対角成分においては  $a[i][i]$ を  $a[i][i] =$ j  $D_{ij}$  $L_{ij}$ それ以外の非対角成分の時は  $a[i][j] = -\frac{D_{ij}}{I}$  $\frac{L_{ij}}{L_{ij}}$  のように代 入する. その後 p[i] の初期値をノード 0 を 1.0, それ以外 を 0.0 とし a[i][j] と p[i] との連立方程式をガウス消去法 で解き,(4.1) 式を用いて Q を求める. その後, 伝導率 D の 更新を (4.4) 式を用いて求める. この手順を 100 回ループ させたものがこのプログラムとなる.

#### 5 実験結果

図 1 のような最短経路問題があったとする. この問題に おいては $\,D_{ij}^0\,$ を適当に与えて, 先ほど説明したプログラム で解くと次のような値が得られる

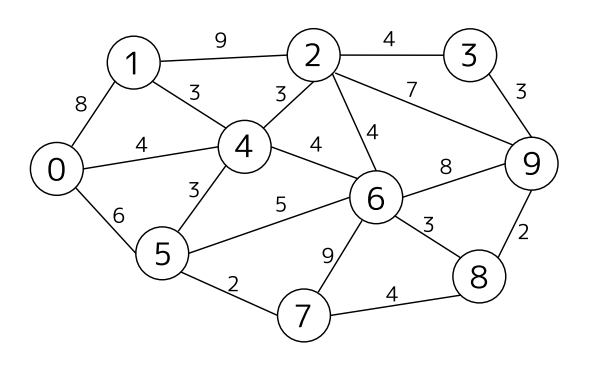

図 1 最短経路問題

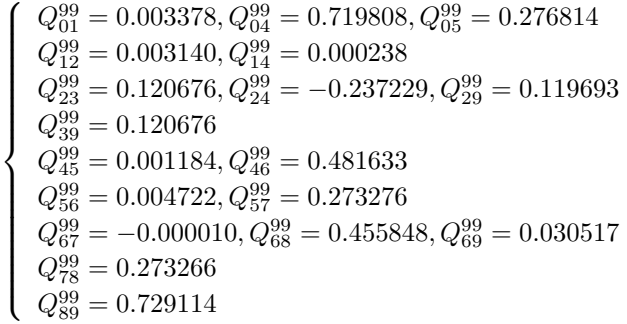

この時の $\,Q_{ij}^{99}$ が相対的に大きければ大きいほど粘菌が  $N_i$ , $N_j$  間を最短経路とみなして移動するということであ る. つまりこの最短経路問題は, (0) → (4) → (6) → (8) → (9) が 最短経路であると言える.

# 6 プログラムの正確性

オイラー法を用いたプログラムではノード数が少なけ れば最短経路が出る. しかし, ノード数を増やし, 乱数で 伝導率や距離を与えると明確に最短経路が求められない. そこで伝導率の更新をパラメーター γ に注目をして, 指 数オイラー法を用いることで, 計算の高速化をはかる.

# 7 プログラムの改良

### 7.1 指数オイラー法

プログラムの改良に当たって指数オイラー法を用い る.(5) 式から  $\alpha |Q_{ij}| = g(t)$ , $D_{ij} = D(t)$  と置く.

$$
\frac{dD}{dt} = g(t) - \gamma D(t) \tag{10}
$$

このとき $D(t) = C(t)e^{-\gamma t}$ と式をおいた際, $D(t)$ を微分 すると  $D'(t) = C'(t)e^{-\gamma t} - \gamma C(t)e^{-\gamma t} \geq \mathcal{O}^{\frac{t}{k}}C'(t) =$  $g(t)e^{\gamma t}$  ならば (10) 式を満たす. ここから

$$
C(t_{n+1}) = C(t_n) + \int_{t_n}^{t_{n+1}} g(s)e^{\gamma s} ds \qquad (11)
$$

となる.

$$
D(t_{n+1}) = D(t_n)e^{-\gamma \delta t} + e^{-\gamma t_{n+1}} \int_{t_n}^{t_{n+1}} g(s)e^{\gamma s} d\mathfrak{x}(12)
$$

ここで被積分関数の $g(s)$  を定数関数  $g(s) \equiv g(t_n)$  で近似 は 0 になっている.次に  $\gamma = 17.0$  の値をとったときのオ する. また,

$$
e^{-\gamma t_{n+1}} \int_{t_n}^{t_{n+1}} e^{\gamma s} ds = \frac{1}{\gamma} (1 - e^{-\gamma \delta t}) \qquad (13)
$$

であるため,(12) 式に入れて, 近似値で置き換え, 元の値に 戻すと

$$
D^{n+1} = D^n e^{-\gamma \delta t} + \frac{\alpha |Q_{ij}|}{\gamma} (1 - e^{-\gamma \delta t}) \tag{14}
$$

という式が得られる. プログラムへの実装はオイラー法で 行った (9) 式の代わりに,(14) 式を用いることでオイラー 法から指数オイラー法への変更としている.

#### 7.2 指数オイラー法のメリット

伝道率の更新を行う際に γ = 1.0 というパラメーター を用いた. この時 γ の値は不要なノード間のパスが消える スピードとなる. このパラメーターの値を大きくすればす るほど早く計算ができる. しかし, オイラー法を用いたプ ログラムでは、ある一定の γ の数値以上の値をとってしま うと D の値に負が出てしまい発散してしまう. 指数オイ ラー法を用いることで,γ の値をどれだけ大きくとっても D の値が常に正であることが (14) 式から分かる. つまり, オイラー法から指数オイラー法へとプログラムを改良す るメリットは以下の通りであると考えられる.

 $(1)$   $D_{ij}$ の正値性が保たれる.

(2) 不要なノード間のパスを早く消すことができる. この2点のメリットを実証するためにオイラー法と指数 オイラー法との比較を行っていく.

# 8 オイラー法と指数オイラー法の比較

## 8.1 安定性の比較

オイラー法を用いた際 γ = 16.0 より大きな値をとる と,Dij の値に負の値が出てしまい, 発散してしまう. ここ  $\gamma$ らは, $\gamma = 16.0$ の時のオイラー法, $\gamma = 17.0$ の時のオイ ラー法の, $\gamma = 17.0$ の時の指数オイラー法の3種類のパ ターンで図 1 と同じ例題を解き比較を行っていく. 最初 はオイラー法を用いて γ = 16.0 の時の実験結果である.

 $\sqrt{ }$  $\begin{array}{c} \hline \end{array}$  $\begin{array}{c} \hline \end{array}$  $Q_{01}^{99} = 0.000000, Q_{04}^{99} = 0.999999, Q_{05}^{99} = 0.000000$  $Q_{12}^{99} = 0.000000, Q_{14}^{99} = 0.000000$  $Q_{23}^{99} = 0.000001, Q_{24}^{99} = -0.000001, Q_{29}^{99} = 0.000001$  $Q_{39}^{99} = 0.000001$  $Q_{45}^{99} = 0.000000, Q_{46}^{99} = 0.999998$  $Q_{56}^{99} = 0.000000, Q_{57}^{99} = 0.000000$  $Q_{67}^{99} = 0.000000, Q_{68}^{99} = 0.062500, Q_{69}^{99} = 0.000000$  $Q_{78}^{99} = 0.000001$  $Q_{89}^{99} = 0.999999$ 

このように,γ の値を大きくすることでノード間のパスが 消えていることが分かる. さらに, 最短経路の部分の Q の 値が大きくなりどのノードを通ると最短経路かがわかり やすくなる. また,D の値も Q と同様にパスがないところ

イラー法での結果である.

$$
\left\{\begin{array}{l} Q_{01}^{99}=0.752739, Q_{04}^{99}=0.247261, Q_{05}^{99}=0.000000\\ Q_{12}^{99}=-0.001698, Q_{14}^{99}=0.754437\\ Q_{23}^{99}=0.008557, Q_{24}^{99}=-0.027252, Q_{29}^{99}=0.016997\\ Q_{39}^{99}=0.008557\\ Q_{45}^{99}=-0.025754, Q_{46}^{99}=1.000200\\ Q_{56}^{99}=-0.008085, Q_{57}^{99}=-0.017669\\ Q_{67}^{99}=0.108650, Q_{68}^{99}=0.883465, Q_{69}^{99}=0.000000\\ Q_{78}^{99}=0.090981\\ Q_{89}^{99}=0.974446\end{array}\right.
$$

また,γ = 16.0 の時と違い D の値が一定でなくなり, 以下 の通りになる.

$$
\left\{\begin{array}{l} D_{01}^{99}=-0.072053, D_{04}^{99}=-0.008620, D_{05}^{99}=0.000000\\ D_{12}^{99}=-0.000115, D_{14}^{99}=-0.072624\\ D_{23}^{99}=0.000284, D_{24}^{99}=0.000498, D_{29}^{99}=0.000563\\ D_{39}^{99}=0.008085\\ D_{45}^{99}=-0.000540, D_{46}^{99}=0.013839\\ D_{56}^{99}=-0.000277, D_{57}^{99}=-0.000295\\ D_{67}^{99}=-0.037545, D_{68}^{99}=0.050403, D_{69}^{99}=0.000000\\ D_{78}^{99}=0.004628\\ D_{89}^{99}=0.057850\end{array}\right.
$$

これより γ = 16.0 を越えると実験結果と最短経路の解が 合わなくなり, 安定性にかけているということが分かる. 次 にオイラー法で解が出なくなったパラメーター γ = 17.0 と同じ値をとり, 指数オイラー法のプログラムで解を求め ると

$$
\left\{\begin{array}{l} Q_{01}^{99}=0.000000, Q_{04}^{99}=0.998876, Q_{05}^{99}=0.001124 \\ Q_{12}^{99}=0.000000, Q_{14}^{99}=0.000000 \\ Q_{23}^{99}=0.000132, Q_{24}^{99}=-0.000263, Q_{29}^{99}=0.000131 \\ Q_{39}^{99}=0.000132 \\ Q_{45}^{99}=0.000000, Q_{46}^{99}=0.998613 \\ Q_{56}^{99}=0.000000, Q_{57}^{99}=0.001124 \\ Q_{67}^{99}=-0.000000, Q_{58}^{99}=0.998613, Q_{69}^{99}=0.000000 \\ Q_{78}^{99}=0.001124 \\ Q_{89}^{99}=0.999737 \end{array}\right.
$$

オイラー法との比較や正値性が保たれているかの確認の ために伝導率 $D_{ij}$ も示す.

 $\sqrt{ }$  $\begin{array}{c} \hline \end{array}$  $\begin{array}{c} \hline \end{array}$  $D_{01}^{99} = 0.000000, D_{04}^{99} = 0.058751, D_{05}^{99} = 0.000072$  $D_{12}^{99} = 0.000000, D_{14}^{99} = 0.000000$  $D_{23}^{99} = 0.000009, D_{24}^{99} = 0.000017, D_{29}^{99} = 0.000009$  $D_{39}^{99} = 0.000009$  $D_{45}^{99} = 0.000000, D_{46}^{99} = 0.058734$  $D_{56}^{99} = 0.000000, D_{57}^{99} = 0.000072$  $D_{67}^{99} = 0.000000, D_{68}^{99} = 0.058734, D_{69}^{99} = 0.000000$  $D_{78}^{99} = 0.000072$  $D_{89}^{99} = 0.058806$ 

γ = 17.0 の時のオイラー法と指数オイラー法の実験結果 の値を比較すると D の値 Q の値共に指数オイラー法の 方がより良い値をとっていることが分かる. 指数オイラー 法の時の Dij の値に負の数が出ずに正値性が保たれてい ることがわかり, 安定性があるといえる.

## 8.2 死滅のスピードの比較

次に, 死滅のスピードの比較を行う. 図 2 はオイラー法 で計算可能な値 γ = 1.0 と γ = 16.0 を比較した際, 伝導 率 D<sup>56</sup> に注目をしその減少のスピードをグラフ化したも のである. x 軸は繰り返しの回数 t の値をとり,y 軸には その時の D<sub>56</sub> の値をとっている. オイラー法を用いた計

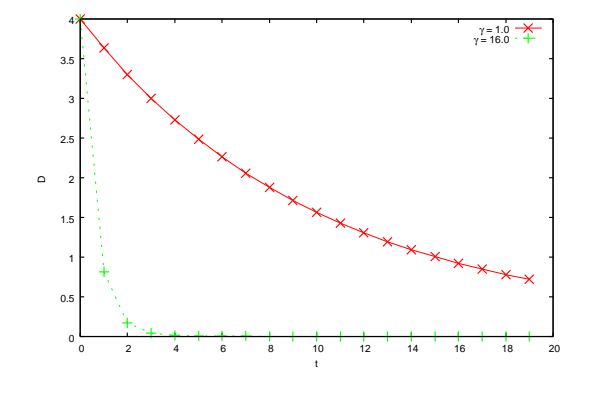

 $\boxed{2}$  2  $\gamma = 1.0$   $\geq \gamma = 16.0$ 

算だけでも, ノード間のパスの死滅の早さは目に見えて分  $\text{and} \ \gamma = 16.0 \text{ c}$ 計 イラー法で計算可能な $\gamma = 16.0 \text{ c}$ 計 算不可能な γ = 17.0 のパラメーターをとった時のグラフ を示している. 図 2 でも D<sup>56</sup> を選択したが, 理由としては  $\gamma = 16.0, \gamma = 17.0$  どちらの値をとっても手順を 100回繰 り返せば 0 へとなる点からである. 図 3 より, どちらも約

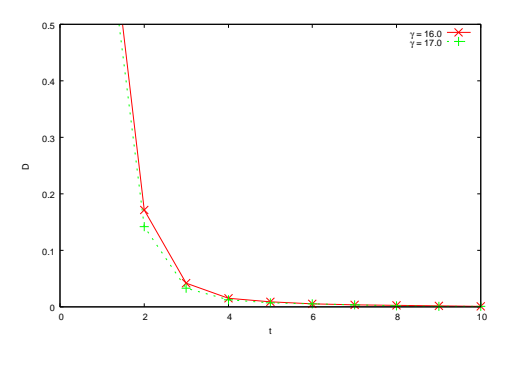

 $\boxtimes$  3 γ = 16.0 とγ = 17.0

8 回目の繰り返しでパスの削除がされている. 回数はどち らも大差が無いように見えるが,γ の値を 1 変えるだけで, 死滅のスピードが微量であるが早くなっていることが分 かる. さらにオイラー法で計算可能な範囲 γ = 16.0 と, 指数オイラー法で計算可能な値をわかりやすく比較した ものが, 図 4 のグラフである.γ = 100.0 まで数値を上げる ことで, プログラムの手順を 1 度繰り返しただけで, 伝導 率が 0 へと急激に近づいている. 図 3 ではオイラー法と 指数オイラー法の違いが微量であったが, 指数オイラー法 はここまで, さらにはこれ以上のスピードを出すことがで きる.

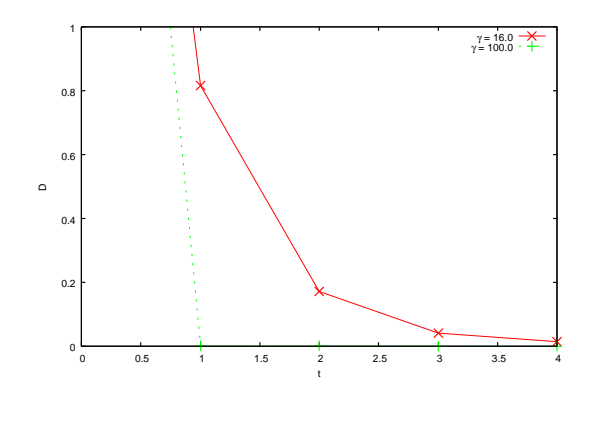

 $\boxed{ }$  4 γ = 16.0 とγ = 100.0

# 9 おわりに

我々が目にするであろうカーナビ, 最短経路のルートを 見つけられるだけではなく,「事故による情報の更新といっ た条件」も粘菌を使った最短経路問題の解法はクリアでき る. さらに, 光や, 化学物質を避けるといった性質を利用す れば鉄道の線路を効率よく敷くための最短経路を導き出 せる. 日本地図状の山や川など線路を敷けない地形に光や 化学物質を配置し, 駅をおきたい場所に餌を並べておけば 粘菌が効率の良い線路の敷き方を示してくれるといった 具合である. ただし, 実地での調査を行わなければ山道な ど急激なカーブや劣悪な地面の状況などが分からないた め, 大きな事故を引き起こす可能性があるという欠点もあ る. また, この数学モデルからオイラー法を学びプログラ ムを組み実験を行うことで, プログラムを用いて最短経路 問題を解くことができるということが分かり粘菌アルゴ リズムに対して理解が深まった. それだけではなく, 実験 結果を出す早さや安定性を追求するために, 指数オイラー 法を学び先に組んだプログラムを改良することで, より安 定性のあるプログラムにすることができた. 今後の課題と してはダイクストラ法での解き方をプログラムに組み込 み, その結果を一致するか自動で判別するプログラムを組 むことがあげられる. また, 最短経路が 2 パターン得られ る問題と直面した際, どのような基準で経路が決定される か調べることが課題である.

## 参考文献

- [1] 中垣俊之.『粘菌 その驚くべき知性』, 株式会社 PHP 研究所,2010.
- [2] A. Tero,R. Kobayashi,T. Nakagaki, "Physarum solver: A biologically inspired method of road- network navigationb" Phisiva A 363 (2006), 115-119.
- [3] M. Hochbruck, A. Ostermann, Exponential integrators, Acta Numerica 19 (2010), 209-286
- [4] 築地克弥, 松田千夏, 高橋和成.『忌避化学物質 を利用した粘菌変形体のネットワーク形成』. http://www.ous.ac.jp/garden/kenkyuhoukoku/ 16/Naturalistae16-39-45.pdf